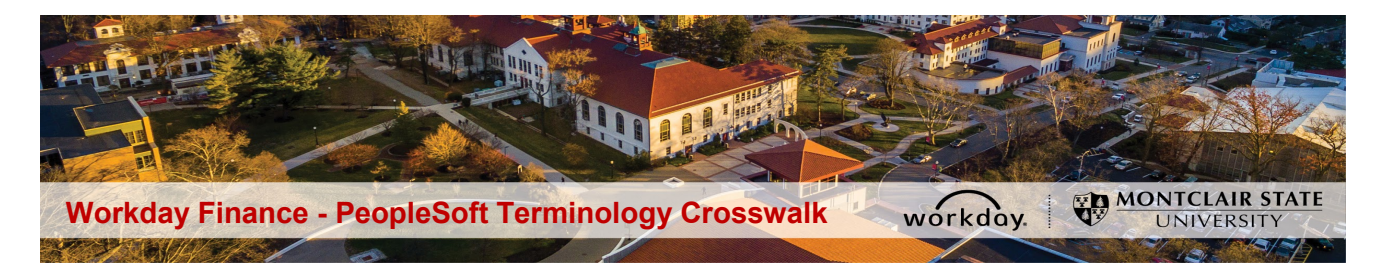

**Click on any of the subjects listed below to jump to a topic**

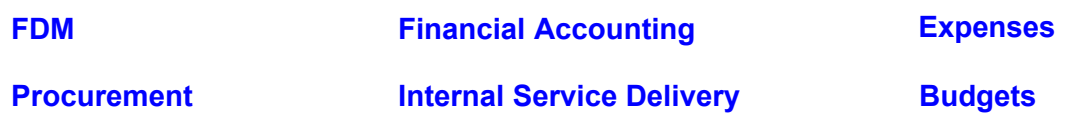

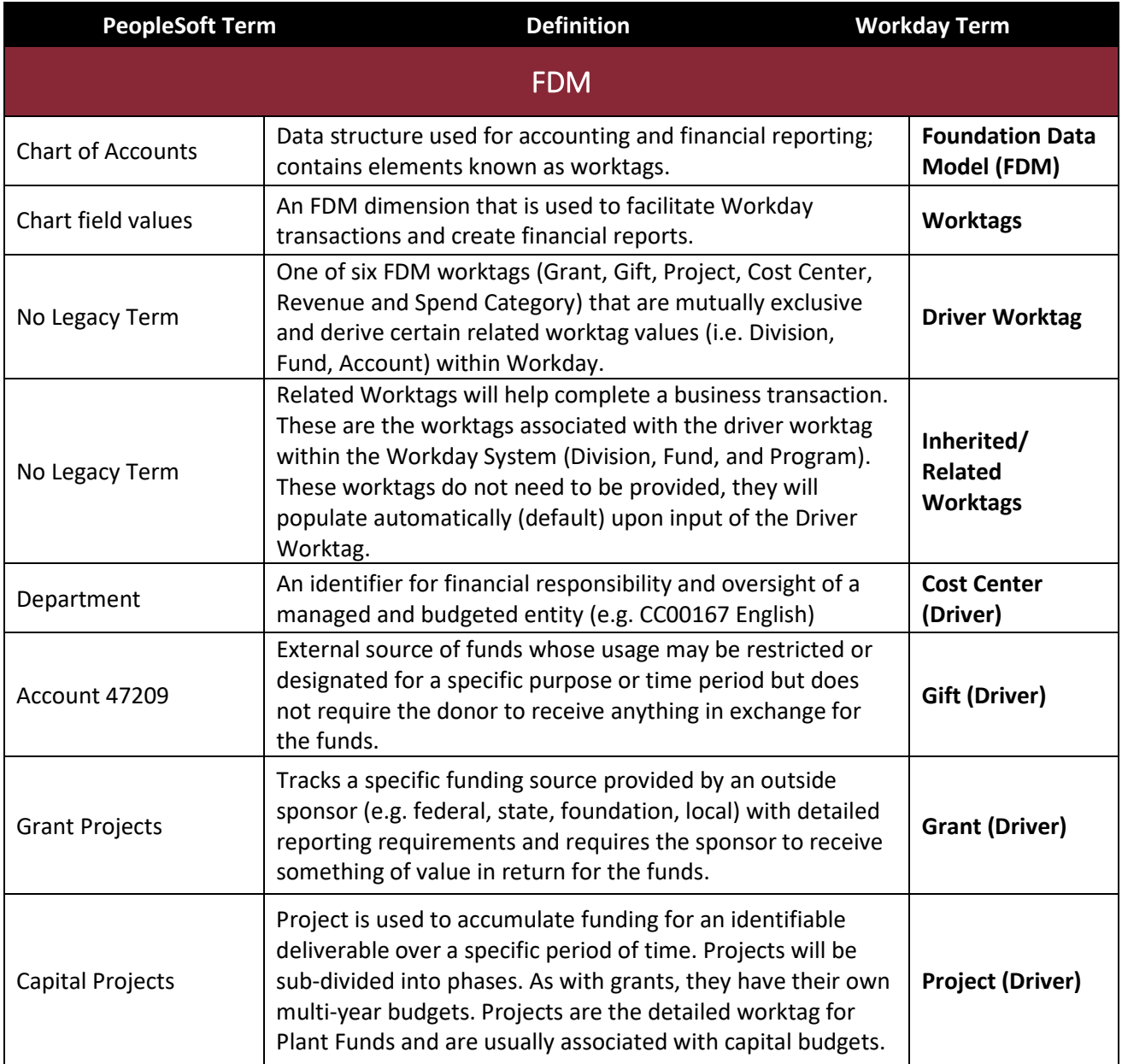

**Workday Finance - PeopleSoft Terminology Crosswalk** workday.

國

MONTCLAIR STATE

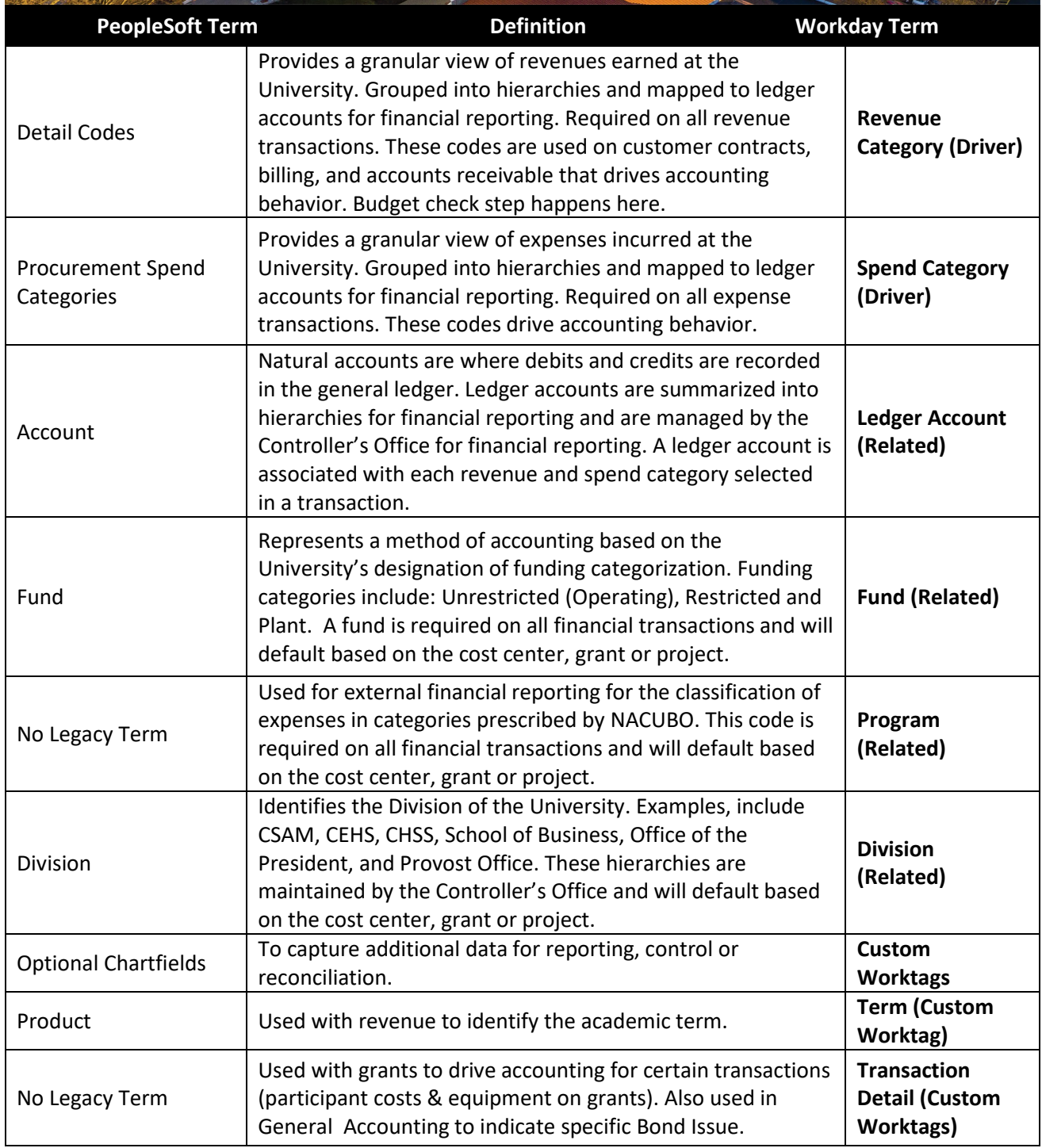

**WILLES** 

**WILLEN** 

國

MONTCLAIR STATE workday.  $\sim$ 

<span id="page-2-0"></span>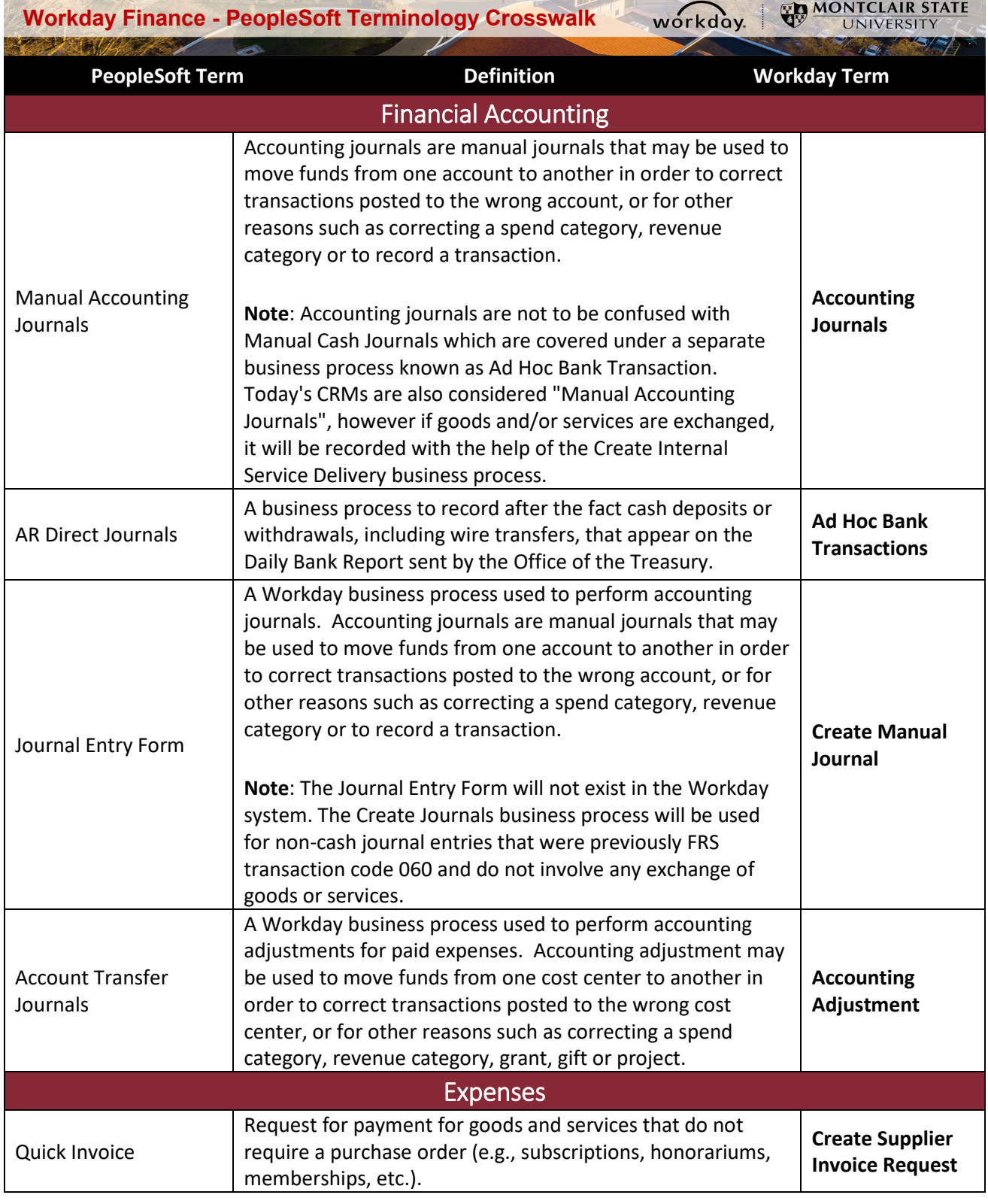

<span id="page-3-0"></span>**Workday Finance - PeopleSoft Terminology Crosswalk** workday.

眼

WILLIAM

MONTCLAIR STATE ٦

**STATE** 

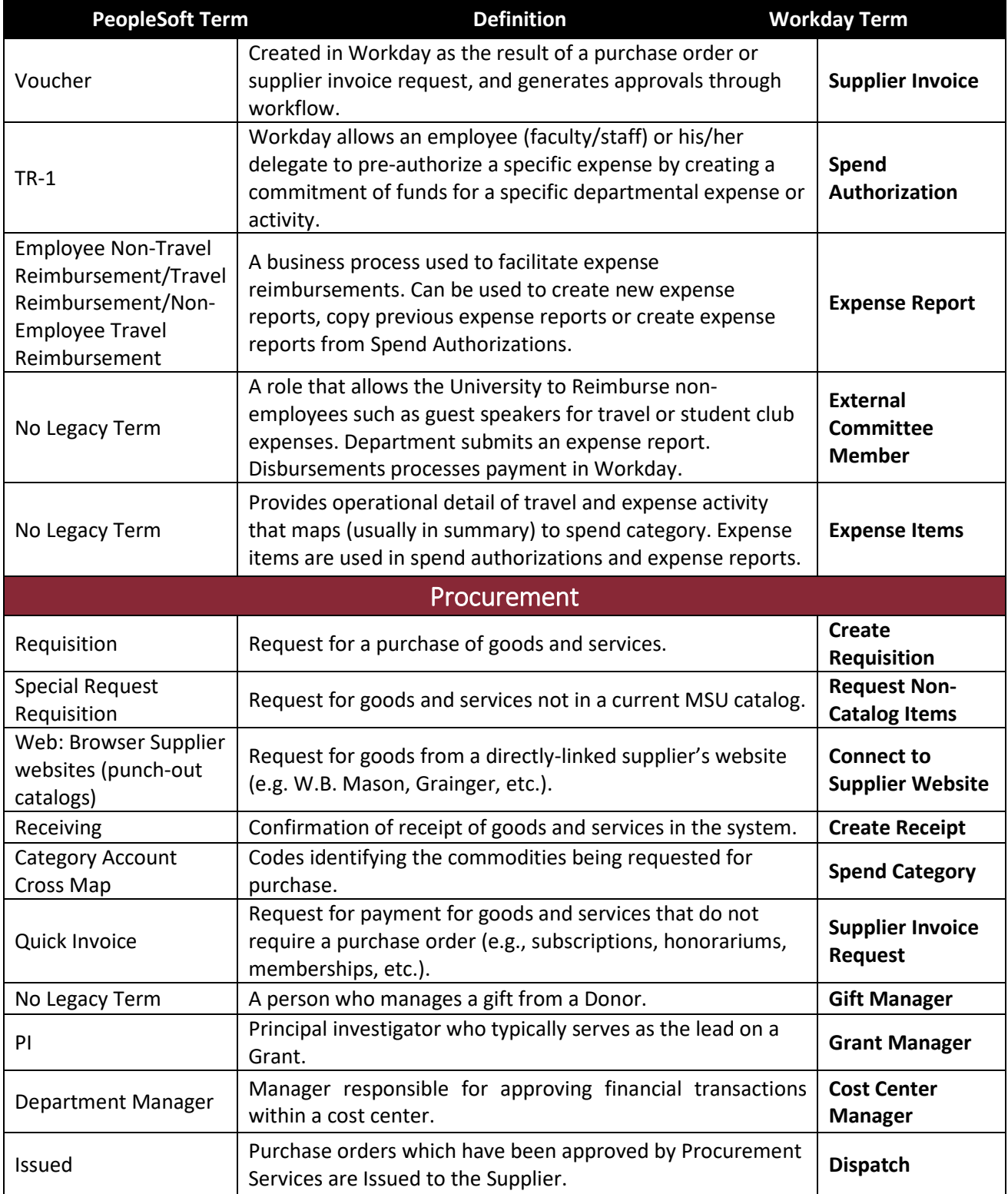

<span id="page-4-0"></span>WILLEN 國

**Workday Finance - PeopleSoft Terminology Crosswalk** workday.

MONTCLAIR STATE  $\sqrt{2}$ 2

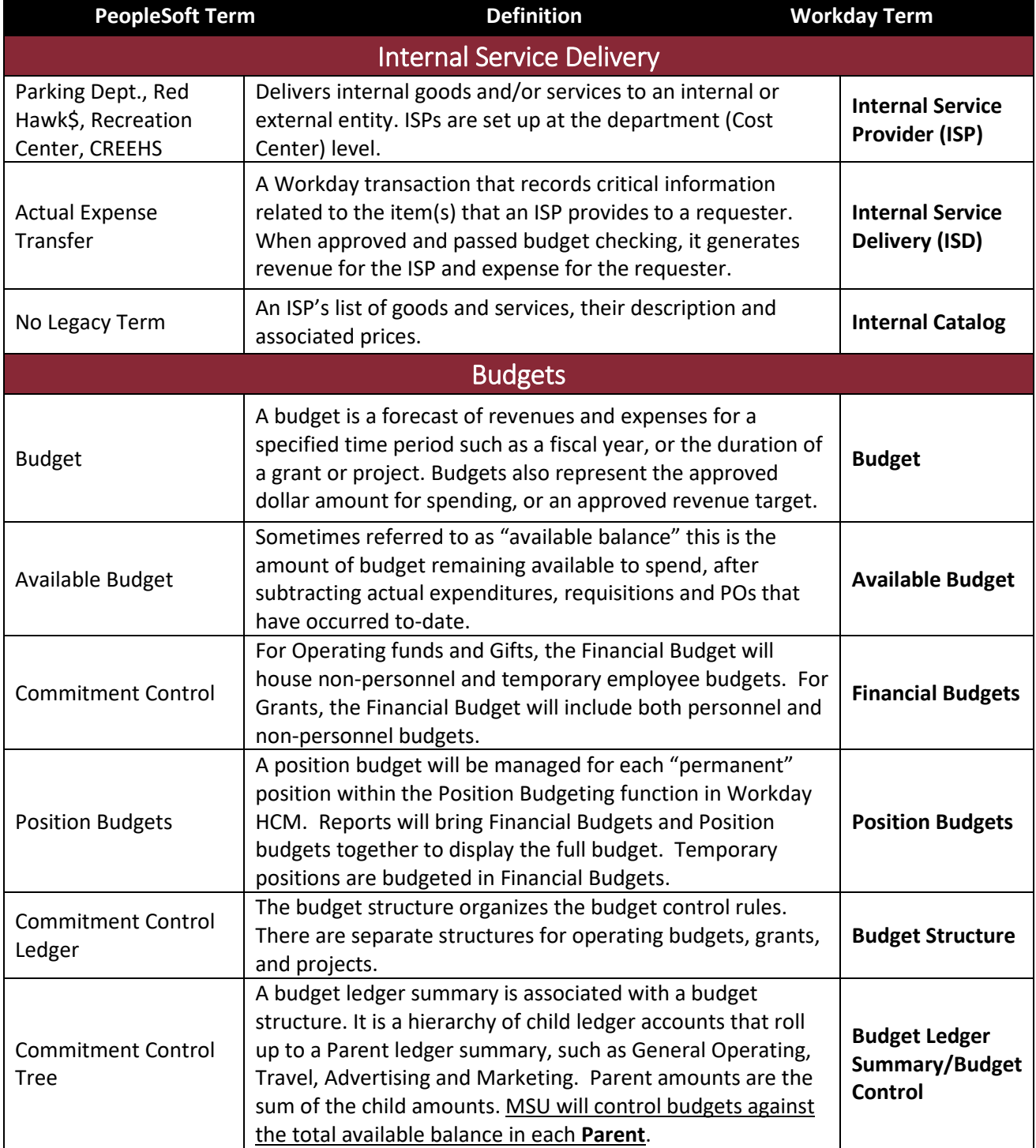

**Workday Finance - PeopleSoft Terminology Crosswalk** workday.

國

W U.S.

MONTCLAIR STATE

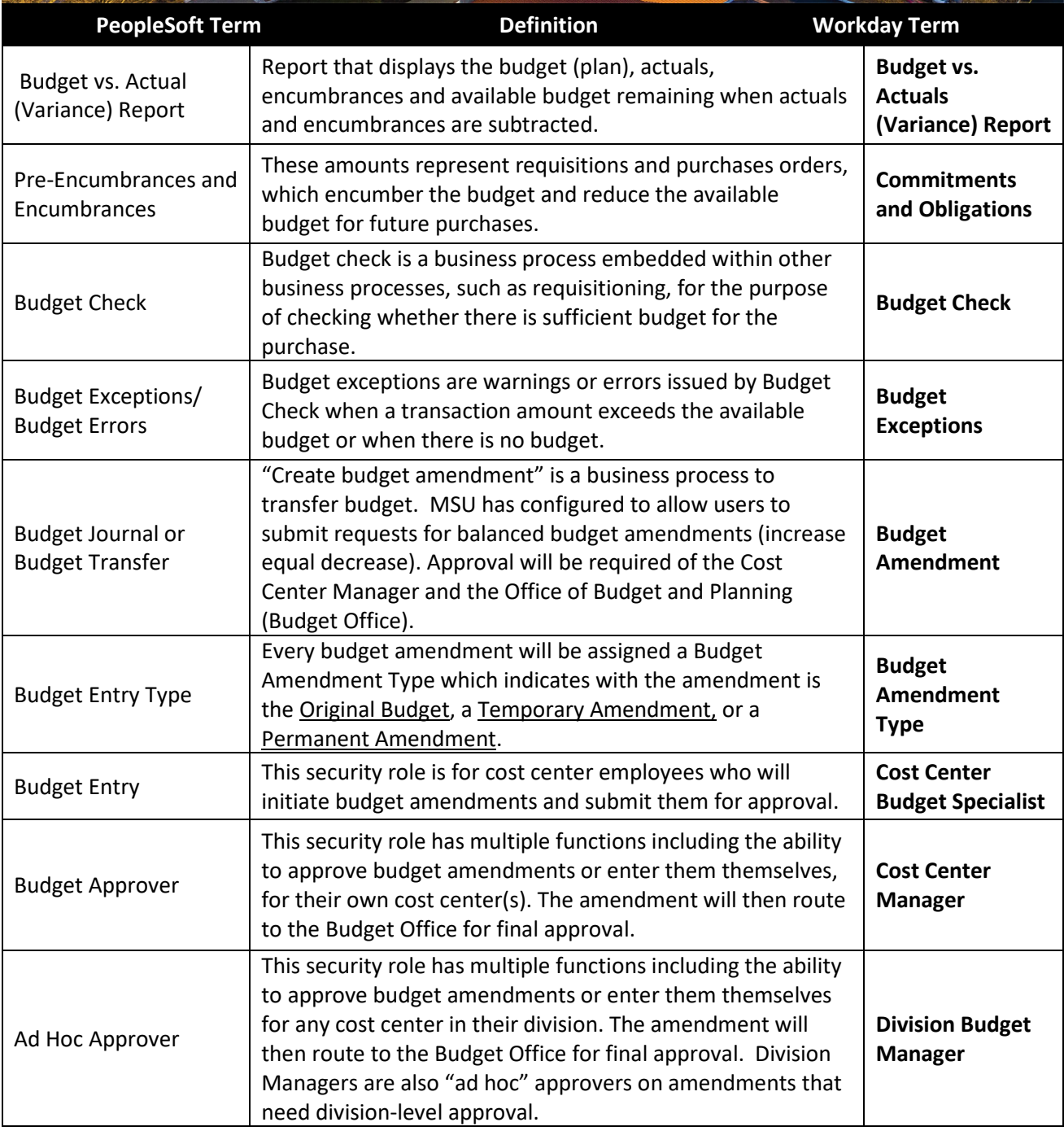